# **Mirrors Documentation**

*Release 0.4.0*

**Ethan House**

May 29, 2017

#### Contents

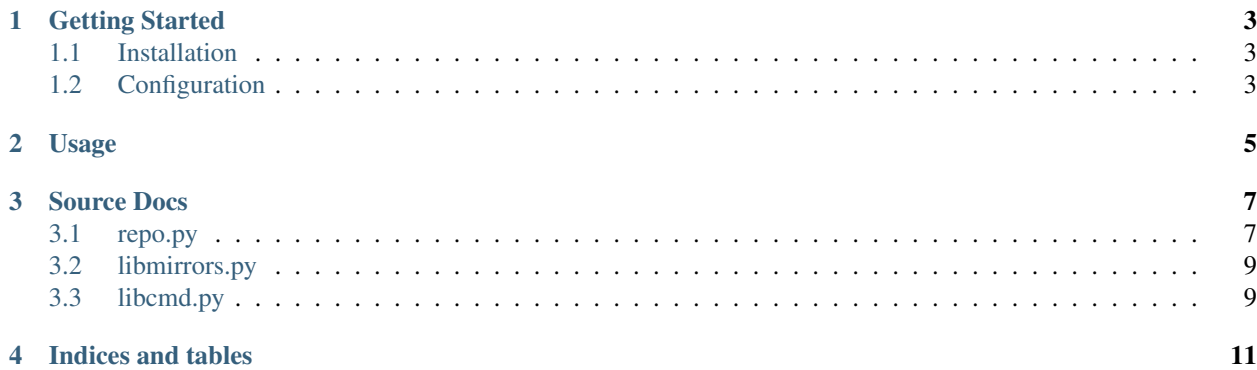

Contents:

# **Getting Started**

# <span id="page-6-1"></span><span id="page-6-0"></span>**Installation**

### **Pre-Build**

```
git clone http://github.com/ehouse/mirrors.git
./setup.py build
```
### **Install**

Running in a virtualenv isn't required but recommended.

```
./setup.py install
```
### **Uninstall**

pip uninstall mirrors

# <span id="page-6-2"></span>**Configuration**

Configuration can be in any file you choose however mirrors.conf is what is included. The file must be included when mirrors is run with the -c flag.

(ex. mirrors -c mirrors.conf)

### **Global Config Options**

```
[GLOBAL]
```
All of the global configuration is stored within the [GLOBAL] block. If it is not present the application will fail to load.

```
async_processes = 4
```
The number of syncs that may be run at any given time. Scheduled syncs will wait until a spot opens up before it will begin running.

```
log_file = ./mirrors.log
```
Application log file. This is were errors, warnings or general information is logged to. Default is mirrors.log

```
check_sleep = 30
```
Time to sleep in between syncs . Default is 30 seconds.

### **Repo Options**

[test1]

Name of the repo in brackets. This is how it will be accessed within the repl.

source = rsync://mirrors.rit.edu/FreeBSD

Source of the rsync transfer.

rsync\_args = -avhz

Flags to pass into the rsync process.

```
destination = ./distros/
```
Destination of the rsync file transfer.

 $weight = 0$ 

Weight of the sync. Lower numbers will go before higher numbers. Value between -10 and 10. Default is 0

pre\_command =

Shell command to run before the rsync starts.

post\_command =

Shell command to run after the rsync finishes.

log\_file = ./log/LDP.log

Location of the repo log file. Rsync STDOUT and STDERR are piped here.

async\_sleep = 2h

Time to wait after a sync has completed before it is re-queued.

hourly\_sync =  $0, 6.5, 12, 18.5$ 

Strict time frame for syncs to run.

<span id="page-8-0"></span>**CHAPTER 2**

**Usage**

### **Source Docs**

### <span id="page-10-2"></span><span id="page-10-1"></span><span id="page-10-0"></span>**repo.py**

#### class mirrors.repo.**Repo**(*name*, *config*)

#### **\_\_init\_\_**(*name*, *config*)

A repo object which stores info about a single repo.

#### Parameters

- name (*[str](http://docs.python.org/library/functions.html#str)*) Name of repo
- config (*[ConfigParser.ConfigParser](http://docs.python.org/library/configparser.html#ConfigParser.ConfigParser)*) running config options

#### **\_\_weakref\_\_**

list of weak references to the object (if defined)

#### **is\_alive**()

Bool of syncing status.

#### **kill**()

Send SIGKILL To the rsync process.

#### class **rsync\_thread**(*name*, *config*)

Extended threading.Thread class to control rsync via subprocess.

#### Parameters

- name (*[str](http://docs.python.org/library/functions.html#str)*) Name of repo
- config (*Configparser.Configparser*) Running config options
- Repo.**running\_time**()

Total running time of active sync.

#### Return type int

Returns An int of total syncing time elapsed

Return type None

Returns None if not syncing

### Repo.**sleep\_time**()

Sleep duration of sleeping sync.

#### Return type int

<span id="page-11-0"></span>Returns A int of time elapsed since sleeping

Return type None

Returns None if not in sleeping state

Repo.**start\_sync**() Run an rsync against the repo source.

Repo.**terminate**() Send SIGTERM To the rsync process.

Repo.**time\_remaining**() Return time left until sleep is over.

Return type int

Returns A int of time remaining in sleep state

Return type None

Returns None if not in sleeping state

class mirrors.repo.**RepoManager**(*config*)

**\_\_init\_\_**(*config*)

Singleton manager of the repositories and threading.

Parameters config (*Configparser.Configparser*) – Running config options

#### **\_\_metaclass\_\_**

alias of Singleton

#### **\_\_weakref\_\_**

list of weak references to the object (if defined)

#### **activate**(*name*)

Activate repo for syncing.

Parameters name (*[str](http://docs.python.org/library/functions.html#str)*) – Name of Repo

Raises Repo.RepoError if no repo exists by given name

#### **add\_repo**(*name*)

Create a repo for a section in the running config.

Parameters name (*[str](http://docs.python.org/library/functions.html#str)*) – Name of repo

Raises Repo.RepoConfigError if no config exists for given repo name

#### **deactivate**(*name*)

Deactivate repo from syncing.

Parameters name (*[str](http://docs.python.org/library/functions.html#str)*) – Name of repo

#### Raises Repo.RepoError if no repo exists by given name

#### **del\_repo**(*name*)

Delete repo object from dict.

Parameters name (*[str](http://docs.python.org/library/functions.html#str)*) – Name of repo

Raises Repo.RepoError if no repo exists by passed in name.

#### **enqueue**(*name*)

Add repo to the queue.

<span id="page-12-2"></span>Parameters name (*[str](http://docs.python.org/library/functions.html#str)*) – Name of repo

Raises Repo.RepoError if repo is already queued or doesn't exist

#### **gen\_repo**()

Generator for repo\_dict.

Return type Repo

Returns Repo Object

#### **get\_repo**(*name*)

Return repo object if exists.

Parameters name (*[str](http://docs.python.org/library/functions.html#str)*) – name of repo

Return type Repo

Returns Repo Object

Return type None

Returns None if no repo exists by passed in name

#### **status**(*name*)

Return status of Repo.

Parameters name (*[str](http://docs.python.org/library/functions.html#str)*) – Name of Repo

Return type str

Returns str status of Repo

# <span id="page-12-0"></span>**libmirrors.py**

```
mirrors.libmirrors.t2s(s)
     Converts human readable time to seconds.
```
Parameters s (*[str](http://docs.python.org/library/functions.html#str)*) – Human readable time string (ex. 5m or 2h)

Return type int

Returns int time converted to seconds

# <span id="page-12-1"></span>**libcmd.py**

```
class mirrors.cmdline.Console(repo_manager)
```

```
do_activate(*args)
    Activate repo for syncing.
```
**do\_add**(*\*args*) Add repo from running config.

TODO

```
do_config(*args)
    Edit configuration running settings.
     TODO
```

```
do_deactivate(*args)
     Deactivate repo from syncing.
do_del(*args)
     Delete repo from running config.
     TODO
do_enqueue(*args)
     Add repo onto the end of the async queue.
do_exit(*args)
     Stops all syncs and terminates mirrors.
do_forcekill(*args)
     Send SIGKILL to rsync process.
do_kill(*args)
     Send SIGTERM to rsync process.
do_list(*args)
    List all of the loaded repos.
do_print(*args)
     Print config and status events.
     TODO
do_quit(*args)
     Stops all syncs and terminates mirrors.
do_reload(*args)
     Reload either individual or entire config.
     TODO
do_start(*args)
     Add repo onto the end of the async queue.
do_status(*args)
     Prints status table or the status of an individual sync.
do_terminate(*args)
     Send SIGTERM to rsync process.
do_write(*args)
     Write configuration settings to file.
     TODO
postloop()
     postloop cleanup.
```
**CHAPTER 4**

**Indices and tables**

<span id="page-14-0"></span>• *genindex*

• *search*

### Symbols

\_\_init\_\_() (mirrors.repo.Repo method), [7](#page-10-2)

- \_\_init\_\_() (mirrors.repo.RepoManager method), [8](#page-11-0)
- \_\_metaclass\_\_ (mirrors.repo.RepoManager attribute), [8](#page-11-0)
- \_\_weakref\_\_ (mirrors.repo.Repo attribute), [7](#page-10-2)
- \_\_weakref\_\_ (mirrors.repo.RepoManager attribute), [8](#page-11-0)

# A

activate() (mirrors.repo.RepoManager method), [8](#page-11-0) add\_repo() (mirrors.repo.RepoManager method), [8](#page-11-0)

# C

Console (class in mirrors.cmdline), [9](#page-12-2)

# D

deactivate() (mirrors.repo.RepoManager method), [8](#page-11-0) del\_repo() (mirrors.repo.RepoManager method), [8](#page-11-0) do\_activate() (mirrors.cmdline.Console method), [9](#page-12-2) do\_add() (mirrors.cmdline.Console method), [9](#page-12-2) do\_config() (mirrors.cmdline.Console method), [9](#page-12-2) do\_deactivate() (mirrors.cmdline.Console method), [9](#page-12-2) do\_del() (mirrors.cmdline.Console method), [10](#page-13-0) do\_enqueue() (mirrors.cmdline.Console method), [10](#page-13-0) do\_exit() (mirrors.cmdline.Console method), [10](#page-13-0) do\_forcekill() (mirrors.cmdline.Console method), [10](#page-13-0) do\_kill() (mirrors.cmdline.Console method), [10](#page-13-0) do\_list() (mirrors.cmdline.Console method), [10](#page-13-0) do\_print() (mirrors.cmdline.Console method), [10](#page-13-0) do\_quit() (mirrors.cmdline.Console method), [10](#page-13-0) do\_reload() (mirrors.cmdline.Console method), [10](#page-13-0) do\_start() (mirrors.cmdline.Console method), [10](#page-13-0) do\_status() (mirrors.cmdline.Console method), [10](#page-13-0) do\_terminate() (mirrors.cmdline.Console method), [10](#page-13-0) do\_write() (mirrors.cmdline.Console method), [10](#page-13-0)

# E

enqueue() (mirrors.repo.RepoManager method), [8](#page-11-0)

# G

gen\_repo() (mirrors.repo.RepoManager method), [9](#page-12-2)

get\_repo() (mirrors.repo.RepoManager method), [9](#page-12-2)

### I

is\_alive() (mirrors.repo.Repo method), [7](#page-10-2)

### K

kill() (mirrors.repo.Repo method), [7](#page-10-2)

### P

postloop() (mirrors.cmdline.Console method), [10](#page-13-0)

### R

Repo (class in mirrors.repo), [7](#page-10-2) Repo.rsync\_thread (class in mirrors.repo), [7](#page-10-2) RepoManager (class in mirrors.repo), [8](#page-11-0) running time() (mirrors.repo.Repo method), [7](#page-10-2)

# S

sleep\_time() (mirrors.repo.Repo method), [7](#page-10-2) start\_sync() (mirrors.repo.Repo method), [8](#page-11-0) status() (mirrors.repo.RepoManager method), [9](#page-12-2)

### T

t2s() (in module mirrors.libmirrors), [9](#page-12-2) terminate() (mirrors.repo.Repo method), [8](#page-11-0) time\_remaining() (mirrors.repo.Repo method), [8](#page-11-0)